# mc<sup>2</sup>hessian

# Common tools to estimate PDF uncertainties

Zahari Kassabov in collaboration with S. Carrazza, S. Forte, J.I. Latorre and J. Rojo First Annual Meeting of ITN HiggsTools, April 17, 2015, Freiburg

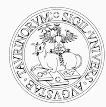

.

**INIVERSITA** DEGLI STUDI DI TORINO

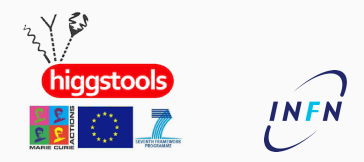

# outline of the talk

Introduction

PDF Parametizations

The mc2hessian algorithm

Phenomenology

Another idea

Delivery

# .introduction

∙ Several groups perform *global fits.*

- ∙ Several groups perform *global fits.*
	- ∙ Different statistical treatments, data sets, theory assumptions, ...

- ∙ Several groups perform *global fits.*
	- ∙ Different statistical treatments, data sets, theory assumptions, ...
	- ∙ Need tools to combine, compare, benchmark.

- ∙ Several groups perform *global fits.*
	- ∙ Different statistical treatments, data sets, theory assumptions, ...
	- ∙ Need tools to combine, compare, benchmark.

- ∙ Several groups perform *global fits.*
	- ∙ Different statistical treatments, data sets, theory assumptions, ...
	- ∙ Need tools to combine, compare, benchmark.
	- ∙ Need to distribute in a way useful for the community.

### .pdf parametizations

Hessian approach Imagine the functional form is known, and guess parameters from data by maximum likelihood.

Hessian approach Imagine the functional form is known, and guess parameters from data by maximum likelihood.

∙ Provide the mean and a *eigenvector error set*.

Hessian approach Imagine the functional form is known, and guess parameters from data by maximum likelihood.

∙ Provide the mean and a *eigenvector error set*.

Monte Carlo approach Assume a very general functional form and fix parameters form data by maximum a posteriori.

Hessian approach Imagine the functional form is known, and guess parameters from data by maximum likelihood.

∙ Provide the mean and a *eigenvector error set*.

Monte Carlo approach Assume a very general functional form and fix parameters form data by maximum a posteriori.

∙ Provide a set of functional forms, *"replicas"*.

Hessian approach Imagine the functional form is known, and guess parameters from data by maximum likelihood.

∙ Provide the mean and a *eigenvector error set*.

Monte Carlo approach Assume a very general functional form and fix parameters form data by maximum a posteriori.

∙ Provide a set of functional forms, *"replicas"*.

### However

Both can be delivered as Hessian and MC representations.

∙ Can separate *fit strategy* from *representation*.

Hessian approach Imagine the functional form is known, and guess parameters from data by maximum likelihood.

∙ Provide the mean and a *eigenvector error set*.

Monte Carlo approach Assume a very general functional form and fix parameters form data by maximum a posteriori.

∙ Provide a set of functional forms, *"replicas"*.

### However

Both can be delivered as Hessian and MC representations.

∙ Can separate *fit strategy* from *representation*.

We show how to transform Monte Carlo to Hessian.

> ∙ Assume small (linear Taylor expansion), and Gaussian errors.

$$
(\Delta \mathcal{O}[f])^2 \propto \sum_k \left(\frac{\partial \mathcal{O}}{\partial z_k}\right)^2, \ z_k \sim \mathcal{N}(0,1)
$$

∙ Assume small (linear Taylor expansion), and Gaussian errors.

$$
(\Delta \mathcal{O}[f])^2 \propto \sum_k \left(\frac{\partial \mathcal{O}}{\partial z_k}\right)^2, \ z_k \sim \mathcal{N}(0,1)
$$

> ∙ Assume small (linear Taylor expansion), and Gaussian errors.

$$
(\Delta \mathcal{O}[f])^2 \propto \sum_k \left(\frac{\partial \mathcal{O}}{\partial z_k}\right)^2, \ z_k \sim \mathcal{N}(0,1)
$$

Monte Carlo approach Perform a Monte Carlo simulation sampling from the distribution of replicas.

*O ∼ O* (*f*)

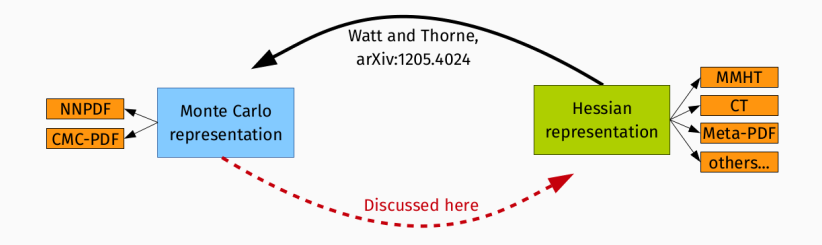

### Problem addressed here:

*⇒* Determine an unbiased Hessian representation for MC PDFs.

∙ Linear error propagation.

- ∙ Linear error propagation.
- ∙ Errors Gaussian in the space of parameters.

- ∙ Linear error propagation.
- ∙ Errors Gaussian in the space of parameters.
- ∙ Straightforward combination with other sources of uncertainty.

- ∙ Linear error propagation.
- ∙ Errors Gaussian in the space of parameters.
- ∙ Straightforward combination with other sources of uncertainty.
- ∙ Efficient and easy implementation

- ∙ Linear error propagation.
- ∙ Errors Gaussian in the space of parameters.
- ∙ Straightforward combination with other sources of uncertainty.
- ∙ Efficient and easy implementation

### Monte Carlo approach:

∙ Arbitrary error propagation.

- ∙ Linear error propagation.
- ∙ Errors Gaussian in the space of parameters.
- ∙ Straightforward combination with other sources of uncertainty.
- ∙ Efficient and easy implementation

- ∙ Arbitrary error propagation.
- ∙ Easy combination of multiple PDF sets.

- ∙ Linear error propagation.
- ∙ Errors Gaussian in the space of parameters.
- ∙ Straightforward combination with other sources of uncertainty.
- ∙ Efficient and easy implementation

- ∙ Arbitrary error propagation.
- ∙ Easy combination of multiple PDF sets.
- ∙ Much less *functional bias*.

# THE mc2hessian ALGORITHM

1. Convert Hessian sets to Monte Carlo.

- 1. Convert Hessian sets to Monte Carlo.
- 2. Combine all MC replicas.

- 1. Convert Hessian sets to Monte Carlo.
- 2. Combine all MC replicas.
- 3. Fit each replica to a "Hessian like" functional form.

- 1. Convert Hessian sets to Monte Carlo.
- 2. Combine all MC replicas.
- 3. Fit each replica to a "Hessian like" functional form.
- 4. Produce final Hessian set from fitted parameters.

- 1. Convert Hessian sets to Monte Carlo.
- 2. Combine all MC replicas.
- 3. Fit each replica to a "Hessian like" functional form.
- 4. Produce final Hessian set from fitted parameters.
	- ∙ Introduces functional bias.

$$
\{f_{\alpha}^{(k)}\}_{k=1,...,N_{\rm rep}}\,,\quad \alpha=\{g,u,d,s,...\}\,,
$$

$$
f_{\alpha}^{(k)} \approx f_{H,\alpha}^{(k)} \equiv f_{\alpha}^{(0)} + \sum_{i=1}^{N_{\text{eig}}} a_i^{(k)} (\eta_{\alpha}^{(i)} - f_{\alpha}^{(0)}), \quad k = 1, \ldots, N_{\text{rep}}
$$

$$
\{f_{\alpha}^{(k)}\}_{k=1,...,N_{\rm rep}}\,,\quad \alpha=\{g,u,d,s,...\}\,,
$$

use a subset of replicas as parameters of linear expansion:

$$
f_{\alpha}^{(k)} \approx f_{H,\alpha}^{(k)} \equiv f_{\alpha}^{(0)} + \sum_{i=1}^{N_{\text{eig}}} a_i^{(k)} (\eta_{\alpha}^{(i)} - f_{\alpha}^{(0)}), \quad k = 1, \ldots, N_{\text{rep}}
$$

 $\cdot$  approximate each replica of the original MC ensemble  $f_\alpha^{(k)}$ 

$$
\{f_{\alpha}^{(k)}\}_{k=1,...,N_{\rm rep}}\,,\quad \alpha=\{g,u,d,s,...\}\,,
$$

$$
f_{\alpha}^{(k)} \approx f_{H,\alpha}^{(k)} \equiv f_{\alpha}^{(0)} + \sum_{i=1}^{N_{\text{eig}}} a_i^{(k)} (\eta_{\alpha}^{(i)} - f_{\alpha}^{(0)}), \quad k = 1, \ldots, N_{\text{rep}}
$$

- $\cdot$  approximate each replica of the original MC ensemble  $f_\alpha^{(k)}$
- $\cdot$  by the linear combination  $f^{(k)}_{H,\boldsymbol{\alpha}}$

$$
\{f_{\alpha}^{(k)}\}_{k=1,...,N_{\rm rep}}\,,\quad \alpha=\{g,u,d,s,...\}\,,
$$

$$
f_{\alpha}^{(k)} \approx f_{H,\alpha}^{(k)} \equiv f_{\alpha}^{(0)} + \sum_{i=1}^{N_{\text{eig}}} a_i^{(k)} (\eta_{\alpha}^{(i)} - f_{\alpha}^{(0)}), \quad k = 1, \ldots, N_{\text{rep}}
$$

- $\cdot$  approximate each replica of the original MC ensemble  $f_\alpha^{(k)}$
- $\cdot$  by the linear combination  $f^{(k)}_{H,\,\alpha}$
- ∙ with coefficients *a* (*k*) *i*

$$
\{f_{\alpha}^{(k)}\}_{k=1,...,N_{\rm rep}}\,,\quad \alpha=\{g,u,d,s,...\}\,,
$$

$$
f_{\alpha}^{(k)} \approx f_{H,\alpha}^{(k)} \equiv f_{\alpha}^{(0)} + \sum_{i=1}^{N_{\text{eig}}} a_i^{(k)} (\eta_{\alpha}^{(i)} - f_{\alpha}^{(0)}), \quad k = 1, \ldots, N_{\text{rep}}
$$

- $\cdot$  approximate each replica of the original MC ensemble  $f_\alpha^{(k)}$
- $\cdot$  by the linear combination  $f^{(k)}_{H,\,\alpha}$
- ∙ with coefficients *a* (*k*) *i*
- $\cdot$  of deviations from the central value  $f_\alpha^{(0)}$

$$
\{f_\alpha^{(k)}\}_{k=1,\ldots,N_{\rm rep}}\,,\quad \alpha=\{g,u,d,s,\ldots\}\,,
$$

$$
f_{\alpha}^{(k)} \approx f_{H,\alpha}^{(k)} \equiv f_{\alpha}^{(0)} + \sum_{i=1}^{N_{\text{eig}}} a_i^{(k)} (\eta_{\alpha}^{(i)} - f_{\alpha}^{(0)}), \quad k = 1, \ldots, N_{\text{rep}}
$$

- $\cdot$  approximate each replica of the original MC ensemble  $f_\alpha^{(k)}$
- $\cdot$  by the linear combination  $f^{(k)}_{H,\,\alpha}$
- ∙ with coefficients *a* (*k*) *i*
- $\cdot$  of deviations from the central value  $f_\alpha^{(0)}$
- $\cdot$  expanded in the basis of a subset of replicas  $\{\eta^{(i)}_{\alpha}\}_{i=1,...,N_{\rm eig}} \subset \{f^{(k)}_{\alpha}\}$

∙ We want to go from *Nrep* = 1000 MC replicas to *Neig* eigenvectors.

#### description of the method

- ∙ We want to go from *Nrep* = 1000 MC replicas to *Neig* eigenvectors.
- ∙ We are interested in reproducing Gaussian regions of the PDF:

$$
\epsilon = \left| \frac{\sigma - (68\% \text{ c.l})}{\sigma} \right|
$$

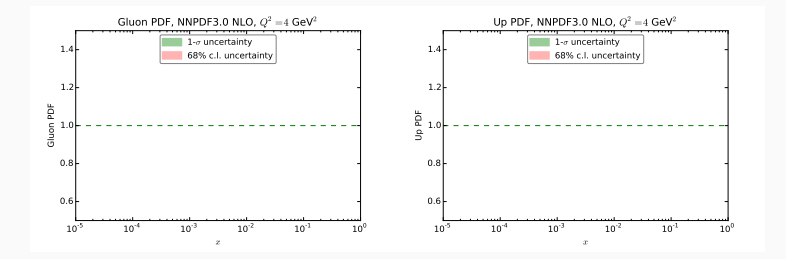

- ∙ We want to go from *Nrep* = 1000 MC replicas to *Neig* eigenvectors.
- ∙ We are interested in reproducing Gaussian regions of the PDF:

$$
\epsilon = \left| \frac{\sigma - (68\% \text{ c.l})}{\sigma} \right|
$$

∙ We construct a *figure of merit* and optimize with a *genetic algorithm*:

$$
ERF_{\sigma} = \sum_{i=1}^{N_{x}} \sum_{\alpha=1}^{N_{f}} \left| \frac{\sigma_{H,\alpha}^{PDF}(x_{i},Q_{0}^{2}) - \sigma_{\alpha}^{PDF}(x_{i},Q_{0}^{2})}{\sigma_{\alpha}^{PDF}(x_{i},Q_{0}^{2})} \right|
$$

I

### selecting the optimal basis

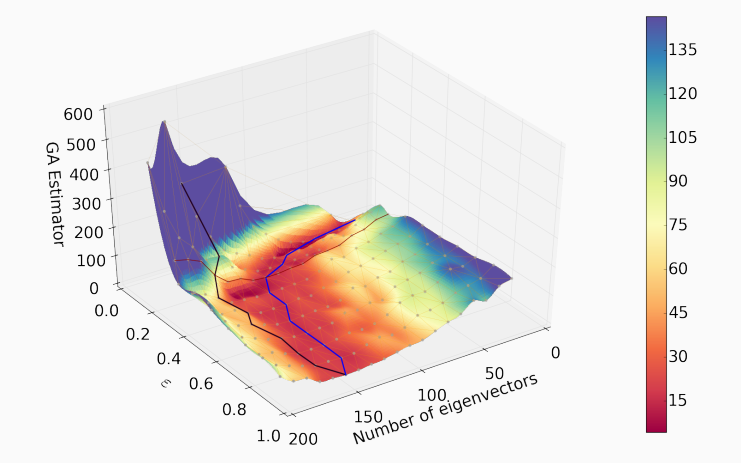

- ∙ Surface: GA minimum for estimator in function of *ϵ* and *N*eig.
- ∙ Blue curve: surface minimum; black curve: estimator with large *ϵ*. <sup>13</sup>

# PHENOMENOLOGY

### LHC inclusive cross-sections @ 13 TeV

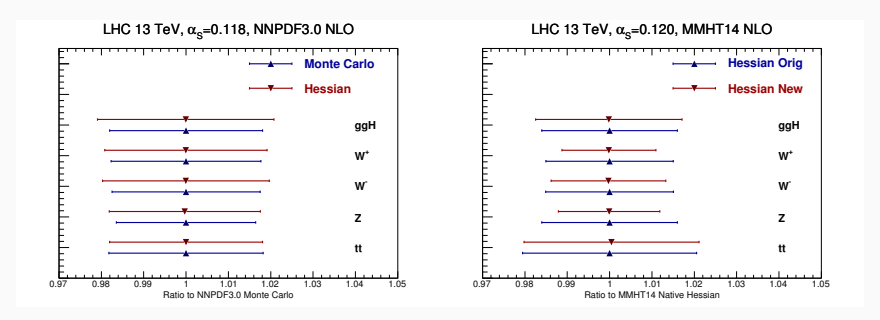

- ∙ Good agreement for LHC inclusive cross-sections, below 10%.
- ∙ Also for a large number of differential distributions at the LHC 7 TeV.

# .another idea

∙ Use the whole replica set to form the linear combinations (not a subset).

- ∙ Use the whole replica set to form the linear combinations (not a subset).
- ∙ Maximize *"agreement"* of Hessian and MC covariance matrices.
- ∙ Use the whole replica set to form the linear combinations (not a subset).
- ∙ Maximize *"agreement"* of Hessian and MC covariance matrices.
- ∙ It can be reduced to a lineal algebra problem!
- ∙ Use the whole replica set to form the linear combinations (not a subset).
- ∙ Maximize *"agreement"* of Hessian and MC covariance matrices.
- ∙ It can be reduced to a lineal algebra problem!
	- ∙ (pick linear combinations of replicas corresponding to the dominant eigenvalues, using singular value decomposition).

### Results for 100-eigenvector Hessian.

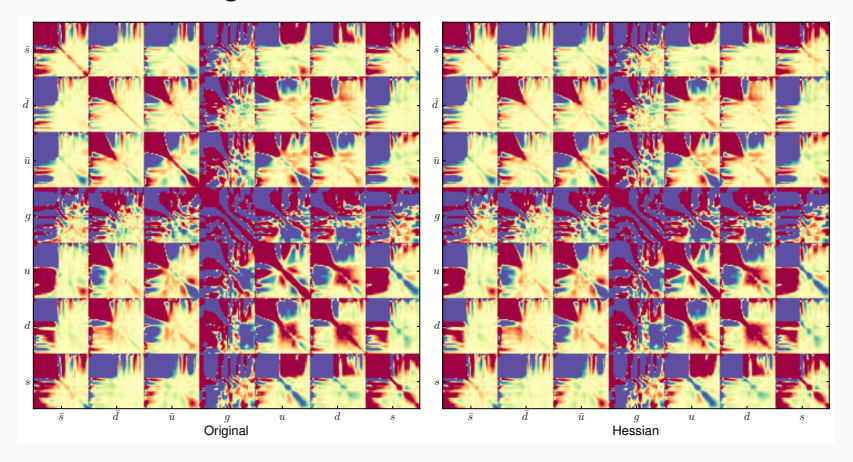

# **DELIVERY**

### DELIVERY

∙ The mc2hessian program is public available at

github.com/scarrazza/mc2hessian

- ∙ Further optimizations in progress before final release.
- ∙ NNPDF3.0 Hessian version available in LHAPDF6 soon:
	- ∙ NNPDF30\_nlo\_as\_0118\_hessian
	- ∙ NNPDF30\_nnlo\_as\_0118\_hessian
- ∙ Any other MC set can be converted using directly the public code.

Current PDF4LHC prescription is to use combined PDF sets.

∙ Combine using a Monte Carlo sample of each set.

Current PDF4LHC prescription is to use combined PDF sets.

- ∙ Combine using a Monte Carlo sample of each set.
- ∙ Deliver final Hessian set (as experiments prefer).

Current PDF4LHC prescription is to use combined PDF sets.

- ∙ Combine using a Monte Carlo sample of each set.
- ∙ Deliver final Hessian set (as experiments prefer).

Hopefully mc2hessian will be used to deliver the Standard PDFs for tasks like Higgs cross section measurements.

# QUESTIONS?